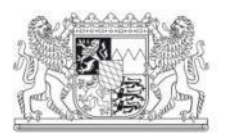

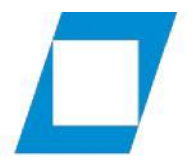

Fachbereich Finanzwesen

# Auslegungshilfe zur Hilfsmittelbekanntmachung-Q3 des BayStMFH für die Fachrichtung Staatsfinanz/Steuer

In der Hilfsmittelbekanntmachung-Q3 des BayStMFH vom 02.12.2011, die zuletzt durch Bekanntmachung vom 21.8.2023 geändert wurde, wurde unter anderem Folgendes veröffentlicht:

- *"4. Die Prüfungsteilnehmer und Prüfungsteilnehmerinnen sind für die Hilfsmittel selbst verantwortlich.*
- *5. Die Kommentierung der zugelassenen Hilfsmittel ist grundsätzlich nicht gestattet. Als Kommentierung gelten nicht*
- *5.1 Verweisungen auf andere gesetzliche Vorschriften, Durchführungsverordnungen, Verwaltungsanweisungen, Hinweise und gerichtliche Entscheidungen;*
- *5.2 Verweisungspfeile, Satznummerierungen, Einklammern, Anführungszeichen, Unterstreichen und Durchstreichen.*
- *6. Das Einlegen oder Einkleben von Zwischenblättern und das Beschriften von unbedruckten Seiten sind nur aufgrund besonderer Anordnung zulässig."*

# Jegliche Veränderung der zulässigen Hilfsmittel stellt eine Kommentierung dar. Im Nachfolgenden finden Sie eine Hilfestellung und einige erläuternde Beispiele zu zulässigen Kommentierungen.

# 1. Verweisungen i. S. d. Ziff. 5.1

Wenn nachfolgend von Vorschriften die Rede ist, sind damit gesetzliche Vorschriften, konkrete Doppelbesteuerungsabkommen, Durchführungsverordnungen, Verwaltungsanweisungen, Hinweise und gerichtliche Entscheidungen gemeint.

Keine Vorschriften sind insbesondere redaktionelle Vorworte, Inhalts- und Stichwortverzeichnisse und andere redaktionelle Ergänzungen wie Übersichtstabellen.

Aus der Hilfsmittelbekanntmachung ergibt sich, dass Verweisungen auf andere Vorschriften angebracht werden dürfen. Daraus folgt, dass Verweise auch nur an Vorschriften angebracht werden dürfen. Deshalb dürfen an redaktionellen Teilen weder Verweisungen angebracht noch darf auf diese verwiesen werden.

Nimmt eine Vorschrift auf etwas Bezug, z. B. auf einen Anhang oder eine Anlage, dann gehört der Anhang oder die Anlage zur Vorschrift. Verweisungen dürfen dort angebracht werden; ebenso darf auf diese verwiesen werden.

Eine Verweisung soll den Zweck erfüllen, auf weiterführende Fundstellen aufmerksam zu machen. Daraus folgt, dass zwischen der Textstelle, von der die Verweisung ausgeht, und dem Verweisungsziel ein sachlicher Zusammenhang bestehen muss. Der Sachzusammenhang muss konkret zwischen der Fundstelle, an welcher der Verweis angebracht wird, und der Zielfundstelle (Verweisfundstelle) bestehen.

Ein Sachzusammenhang kann beispielsweise begründet sein, wenn sich an der Zielfundstelle

- eine Definition oder Ergänzung,
- der nächste Prüfungsschritt,
- eine Ausnahme, ein Sonderfall oder etwas Gegenteiliges oder
- eine Verfahrensvorschrift zu diesem Thema

befindet.

## 1.1. Aufbau einer Verweisung

Zu einer Verweisung gehört die eindeutige Bezeichnung der (Ziel-)Fundstelle.

*Beispiele:*

```
§ 79 AO, § 79 Abs. 1 Nr. 3 AO, Art. 78 Var. 4 GG, § 119 Abs. 1 Fall 1 BGB, A 20.1 Abs. 1 Satz 1 Spiegel-
strich 2 DA-KG
```
Zu einer Verweisung gehören zur Bezeichnung der Fundstelle notwendige übliche Abkürzungen wie zum Beispiel "ff" für fortfolgende (z. B.: § 1 ff EStG), das Wort "zu" (z. B.: AEAO Nr. 1 zu § 357), oder "a. E." für "am Ende" (z. B. § 993 Abs. 1 BGB a. E.). Auch der Bindestrich oder ein Komma sind hier erlaubt; Bsp.: Art. 70-73 GG, Art. 72 Abs. 3 S. 1 Nr. 1-3 GG.

Soweit Verweisungen innerhalb derselben Vorschrift (z. B. BGB) oder desselben Vorschriftskreises erfolgen, kann die Bezeichnung der Vorschrift bzw. des Vorschriftskreises entfallen. Ein Vorschriftskreis ist beispielhaft: EStG / EStR / EStH, UmwStG / UmwSt-Erlass, BayBeamtVG / VV-BayBeamtVG.

Bei Verweisungen auf Hinweise aus den Handbüchern ist es zulässig, die Bezeichnung des Hinweises zu verwenden. *Beispiel: H 6.4 "Abbruchkosten", H 19.1 "Arbeitgeber" LStH*

## 1.2. Anzahl und Position der Verweisungen

Verweisungen müssen in einem engen räumlichen Zusammenhang zur jeweiligen Vorschrift angebracht werden. Freie Seiten dürfen nicht beschriftet werden.

Prüfungsschemata, auch in Form von Paragraphenketten, sind nicht zulässig.

# 2. Veränderungen nach Ziff. 5.2

Ziff. 5.2 beschreibt die Möglichkeiten, wie die Hilfsmittel bearbeiten werden dürfen. Andere Methoden und Zeichen sind nicht zulässig, weil sie eine abschließende Aufzählung enthält.

Die in Ziff. 5.2 der Hilfsmittelbekanntmachung genannten Satznummerierung, Einklammern und Anführungszeichen sind nur innerhalb des gedruckten Textes des Hilfsmittels zugelassen.

Verweisungspfeile dürfen gedruckte Textstellen miteinander sowie gedruckten Text und Verweisungen verbinden. Zwischen eigenen Verweisungen sind Pfeile nicht erlaubt.

Die Anführungszeichen sind grundsätzlich nur im gedruckten Text erlaubt. Eine Ausnahme besteht für die Fundstellenverweise auf Hinweise im Einkommensteuer-Handbuch, s. o. das Beispiel *H 6.4 "Abbruchkosten"*.

Unterstreichen und Durchstreichen sind auch in den eigenen Verweisungen sowie in den redaktionellen Teilen (vgl. Ziffer 1. am Ende) erlaubt. Das Unterstreichen und Durchstreichen umfasst auch das Markieren mit Textmarkern o. ä..

Aus allen Veränderungen nach Ziff. 5.2. dürfen sich keine Codierungen ergeben.

# 2.1. Verweisungspfeile

Ein Verweisungspfeil ist eine Linie mit einer Spitze an einem der beiden Enden. Da ein Verweisungspfeil an einer Stelle auf eine andere Stelle aufmerksam machen will, muss an beiden Enden des Pfeils eine Information (Gesetzestext, Fundstelle) stehen. Die Verweisungspfeile können aus dem Vorschriftentext hinaus zu Verweisungen führen und umgekehrt in die Vorschrift hinein.

## Es ist nicht zulässig, Verweisungspfeile von einer Verweisung zu einer anderen Verweisung anzubringen.

# 2.2. Reiter / Griffregister

Reiter und Griffregister werden nicht beanstandet, auch wenn diese nicht in der Hilfsmittelbekanntmachung aufgezählt sind. Sie haben zum Ziel, Fundstellen in den umfangreichen Hilfsmitteln schnell aufschlagen zu können. Sie dürfen beschriftet sein, zum Beispiel mit

- §§ oder Art. und der entsprechenden Zahl (z. B. § 812, Art. 33),
- dem Gesetzesnamen (auch in üblicher Abkürzung, z. B. § 812 BGB, Art. 33 GG) und/oder
- den Hinweisen aus dem Handbuch (z. B. H 6.4 "Abbruchkosten")
- die Benennung von BMF-Schreiben mit zugehöriger Kurzüberschrift (z. B. 1- § 12/2 "Gemischte Aufwendungen" oder 20- § 9/10 "Reisekosten").

Auf eine Fundstelle darf nur mit einem Reiter verwiesen werden. Auf den Reiter darf nur das geschrieben werden, was auch sonst als Fundstellenverweis in das Hilfsmittel geschrieben werden darf. Die Reiter dürfen mit der Überschrift des Paragraphen und bei BMF-Schreiben mit dem Kurztitel versehen werden. Es sind jedoch ausdrücklich keine Schlagworte (wie "Wohnsitz", "Bundeskanzler") erlaubt.

## 2.3. Farbliche Gestaltung

Für Verweise, Pfeile, Durchstreichen, Unterstreichen, Satznummerierung, Einklammern und Anführungszeichen gibt es keine ausdrückliche Vorgabe. Unterschiedliche Farben dürfen der Hervorhebung oder optischen Abgrenzung dienen mit der Maßgabe, dass hierdurch keine Codierung erreicht werden darf.

# 3. Nicht zulässig

Es gilt der Grundsatz: Alles, was nicht ausdrücklich zugelassen ist, ist unzulässig.

Dazu gehören insbesondere (nicht abschließende Beispiele):

- Wörter, auch Abkürzungen, es sei denn, sie gehören zu einem Fundstellenzitat (s. o. Ziff. 1.1)
- Einheften leerer Blätter
- andere Zeichen und Symbole  $(z, B.: +, -, ?, ], < , > , = , /, \setminus, \& , *)$
- offene Klammern
- Einkreisen jeglicher Art, z. B. von einzelnen Buchstaben oder Wörtern
- Codierungen

Einzelne Buchstaben- oder Buchstabengruppen dürfen nicht durch Unterstreichen, farbliches Markieren, Einkreisen etc. derart hervorgehoben werden, dass sie zusammengesetzt ein neues Wort ergeben.

Sofern ggf. unzulässige Kommentierungen angebracht wurden, sind diese vollständig und nicht mehr sichtbar zu entfernen.

Die Ziffer 4 ("Die Prüfungsteilnehmer und Prüfungsteilnehmerinnen sind für die Hilfsmittel selbst verantwortlich.") ist nicht nur darauf zu beziehen, dass die Studierenden (nur) die zugelassenen Hilfsmittel zu den Klausuren und Prüfungen mitnehmen, sondern auch, dass diese Hilfsmittel nur in zulässiger Weise bearbeitet sind. Fachbereichsleitung, Verwaltung und Lehrpersonen werden daher die Eintragungen, Markierungen etc. vor Klausuren und Prüfungen nicht abnehmen und "Unbedenklichkeitsbescheinigungen" ausstellen. Es liegt allein in der Verantwortung der Studierenden, die Vorgaben der Hilfsmittelbekanntmachung einzuhalten.

## Beispiele zu 1.:

### Zulässig: Unzulässig:

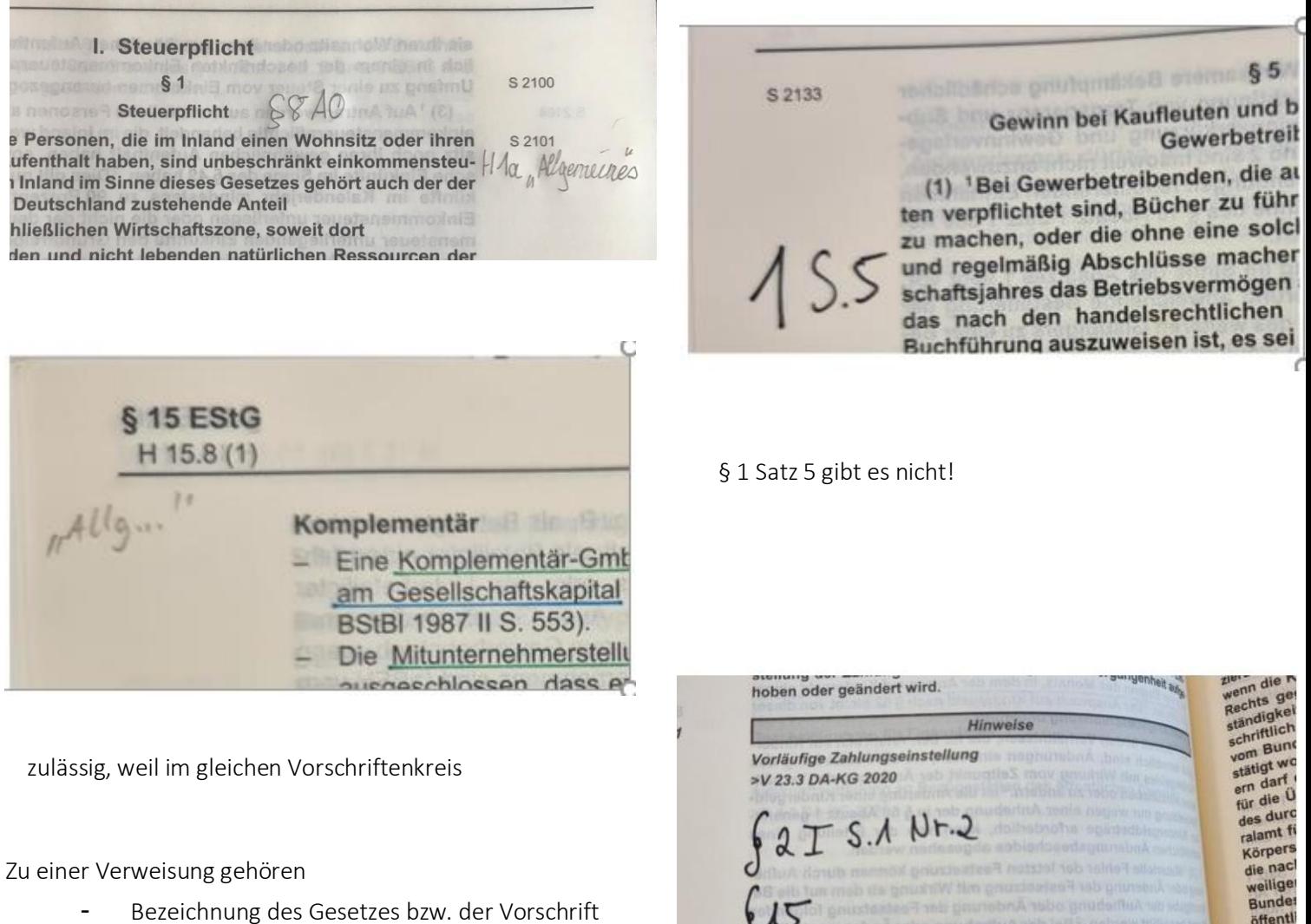

- (kann bei einer Verweisung innerhalb des Gesetzes entfallen)
- ggfs. genaue Bezeichnung des Absatzes, Satzes, Halbsatzes, Nr., Alternative, Anlage, Anhang, Fall, Spiegelstrich, etc.

und die Verweisungen stehen im engen räumlichen Zusammenhang.

Paragraphenkette, kein Sachzusammenhang.

TT Nr. 1

**Bunde** mer 1<sup>.</sup><br>ein Ve

kass

## .Beispiele zu 2.:

[1] Findet ein Antrag des Bundeskanzlers, ihm das Vertrauen auszusprechen, nicht die Zustimmung der Mehrheit der Mitglieder des Bundestages, so kann der Bundespräsident auf Vorschlag des Bundeskanzlers binnen einundzwanzig Tagen den Bundestag auflösen. Das Recht zur Auflösung erlischt, sobald der Bundestag mit der Mehrheit seiner Mitglieder einen anderen Bundeskanzler wählt.

(2) Zwischen dem Antrage und der Abstimmung müssen achtundvierzig Stunden liegen. Val Art 18 RV: siehe Art 121 GG.

#### Satznummerierungen im gedruckten Text sind zulässig.

wählte ist vom Bundespräsidenten zu ernennen.<br>Wählte ist vom Bundespräsidenten zu ernennen. wählte ist vom Bundesprasidenten zu ernemen.<br>(3) Wird der Vorgeschlagene nicht gewählt, so kann der (3) Wird der Vorgeschlagene nicht gewährt, so kam der<br>Bundestag binnen vierzehn Tagen nach dem Wahlgange Bündestag binnen vierzehn Tagen nach dem Wanigange kanzler wählen. kanzler wählen.<br>(4) Kommt eine Wahl innerhalb dieser Frist nicht zu-(4) Kommt eine Wahl innerhalb dieser Frist hielt zur<br>stande, so findet unverzüglich ein neuer Wahlgang statt, stande, so findet unverzüglich ein neuer vanligalig saut,<br>in dem gewählt ist, wer die meisten Stimmen erhält. in dem gewählt ist, wer die meisten Stimmen einer.<br>Exercinigt der Gewählte die Stimmen der Mehrheit der Vereinigt der Gewählte die Stimmen der Meinher<br>Mitglieder des Bundestages auf sich, so muß der Bun-Mitglieder des Bundestages auf sich, so mus der Wahler-<br>despräsident ihn binnen sieben Tagen nach der Wahlerdespräsident ihn binnen sieben Tagen nach der Buchter<br>nennen Erreicht der Gewählte diese Mehrheit nicht, so<br>hat der Bundespräsident binnen sieben Tagen entweder hat der Bundespräsident binnen sieben ragsmann.<br>Ihn zu ernennen oder den Bundestag aufzulösen. ihn zu ernennen oder den Bundestag aufzulösen.<br>Für die Berechnung der "Mehrheiten" siehe Art. 42 Abs. 2<br>Für die Berechnung der "Mehrheiten" siehe Art. 42 Abs. 2 d Art 121 GG, Val. Art. 45 BV.

Das Einklammern im gedruckten Text ist zulässig.

Der Bundeskanzler bestimmt die Richtlinien der Politik Richtlinienund trägt dafür die Verantwortung. Innerhalb dieser kompetenz Richtlinien leitet jeder Bundesminister seinen Geschäfts-Verantwortung bereich selbständig und unter eigener Verantwortung.  $\sqrt{\frac{0}{m}}$  (ber Meinungsverschiedenheiten zwischen den Bundeskanzler leitet ihre Geschäfte nach einer von der Bundesregierung beschlossenen und vom Bundespräsidenten genehmigten Geschäftsordnung. Geschäftsordnung der Bundesregierung vom 11. Mai 1951 (GemMinBl. 1951 S. 137), zuletzt geändert durch Bek. vom 21. Juli 2009. Vgl. Art. 47 Abs. 2 und 51 BV. Artikel 65a

Das in Anführungszeichen Setzen im gedruckten Text ist zulässig.

#### zulässig: unzulässig:

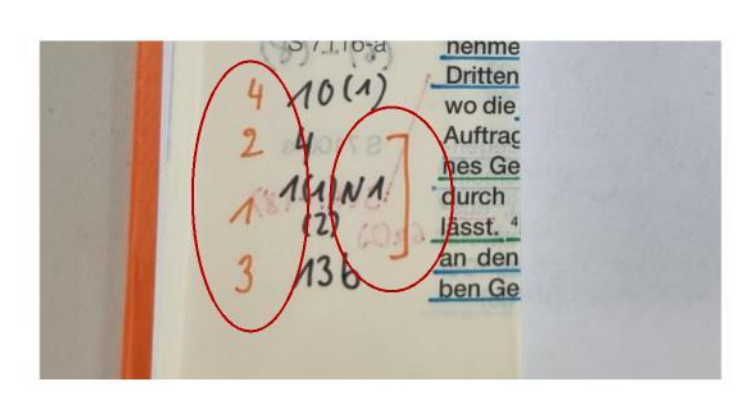

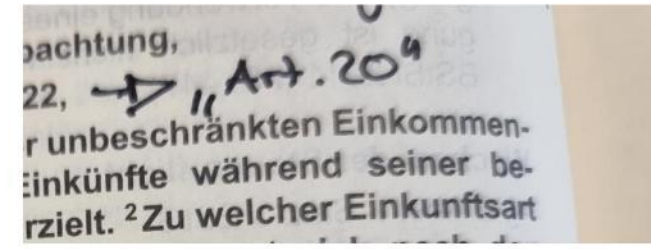

Die Nummerierung, das Einklammern und das in Anführungszeichen Setzen in der eigenen Kommentierung sind nicht zulässig.

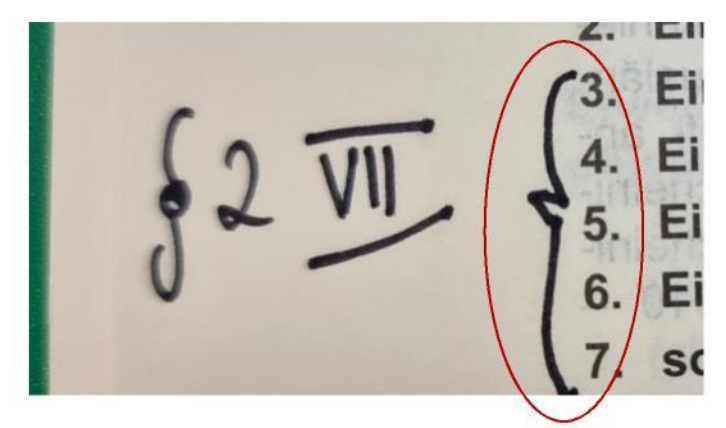

Das Benutzen von nicht geschlossenen Klammern ist nicht zulässig.

## 2.1. Verweisungspfeile

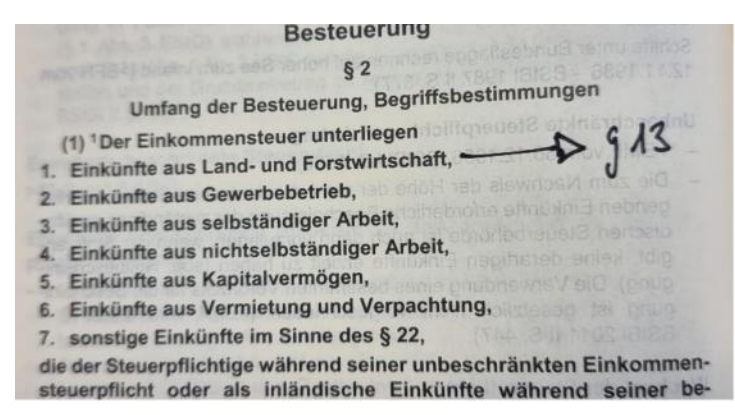

Der Verweisungspfeil hat eine Spitze und führt aus dem Text zu einer Verweisung.

#### zulässig: unzulässig:

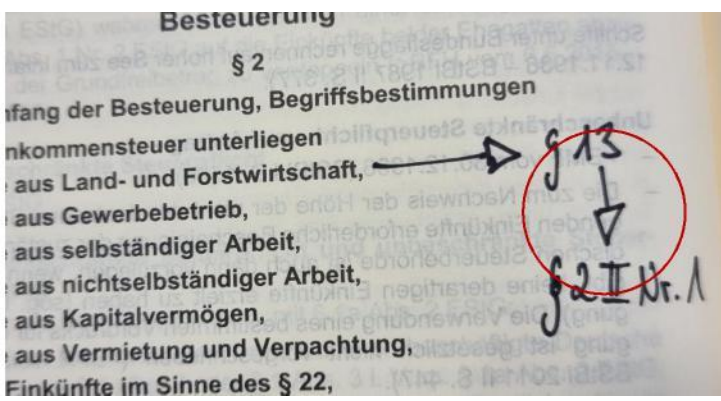

Der Verweisungspfeil führt von einer Kommentierung zu einer anderen Kommentierung und ist somit nicht zulässig.

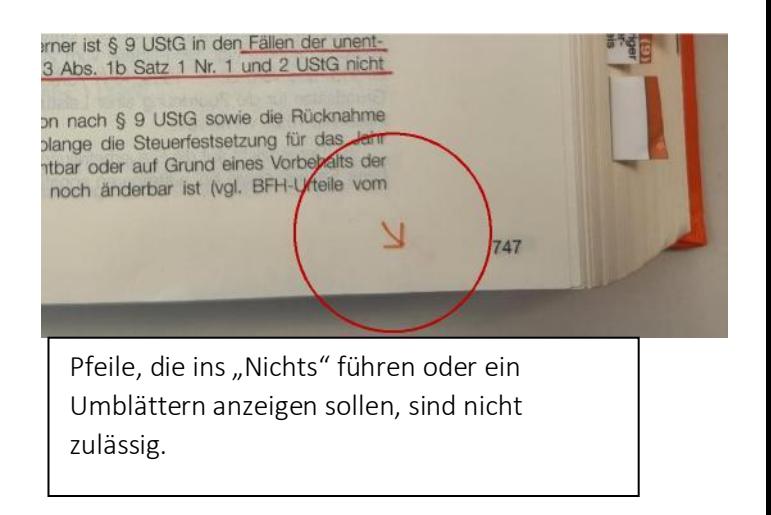

### 2.2. Reiter / Griffregister

#### zulässig:

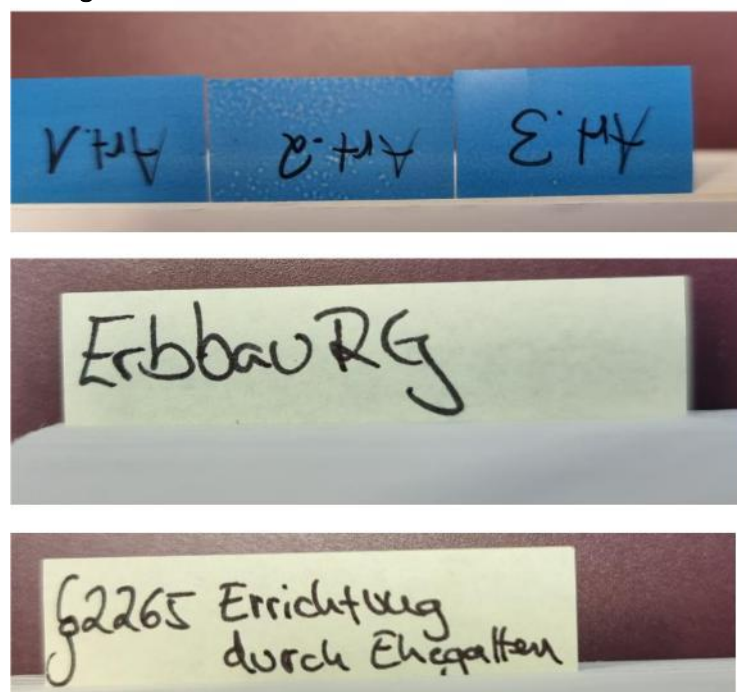

Das Benutzen von Reitern oder Registern ist gestattet, sie dürfen mit dem jeweiligen Art., dem Namen des Gesetzes, der Überschrift des Paragraphen oder der Benennung von BMF-Schreiben mit zugehöriger Kurzüberschrift versehen werden.

#### unzulässig:

§2265 Testament

Das Benutzen von Schlagwörtern auf dem Reiter ist nicht erlaubt.

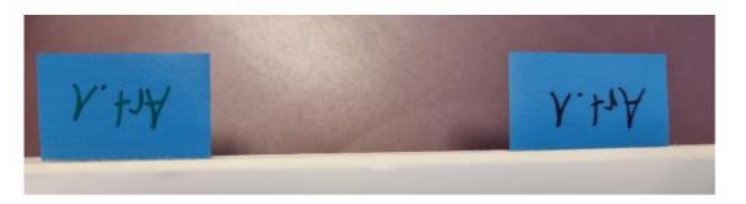

Die gleiche Fundstelle darf nur mit einem Reiter versehen werden.

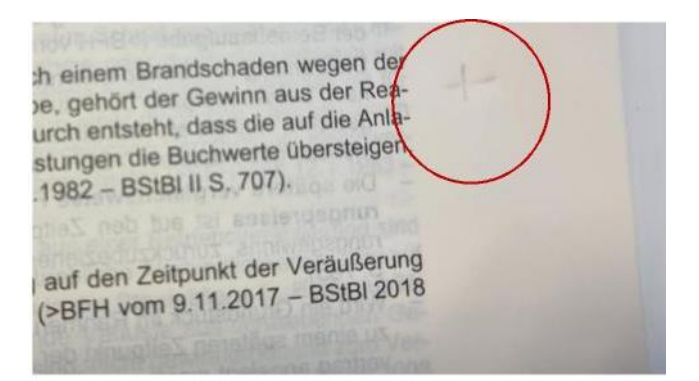

Das Wegradieren einer unzulässigen Kommentierung ist nicht ausreichend, die Kommentierung muss nicht sichtbar gemacht werden.

#### zulässig:

ilks-

Iks-

tscheid

gehren

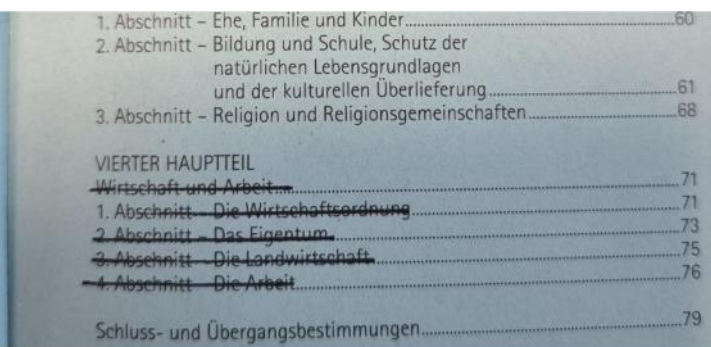

(1) Ein Volksentscheid ist herbeizuführen, wenn ein Zehntel der stimmberechtigten Staatsbürger das Begehren nach Schaffung eines Gesetzes stellt. (2) Dem Volksbegehren muß ein ausgearbeiteter und mit Gründen versehener Gesetzentwurf zugrunde liegen. (3) Das Volksbegehren ist vom Ministerpräsidenten namens der Staatsregierung unter Darlegung ihrer Stellungnahme dem Landtag zu unterbreiten-At1-747 (4) Wenn der Landtag das Volksbegehren ablehnt, kann er dem Volk einen eigenen Gesetzentwurf zur Entscheidung mit vorlegen.

**Analysis als non-bene Steuerpflicht** (1) 1 Natürliche Personen, die im Inland einen gewöhnlichen Aufenthalt haben, sind unbeschri<br>gewöhnlichen Aufenthalt haben, sind unbeschri gewöhnlichen Aufentnahr naben, sind unbeschriften<br>Terpflichtig. <sup>2</sup> Zum Inland im Sinne dieses Gesetzi erpflichtig. "Zum manu in Sime alesse seed."<br>Bundesrepublik Deutschland zustehende Ante 1. an der ausschließlichen Wirtschaftszone, s und nicht lebenden natür

 $\overline{9}$  1

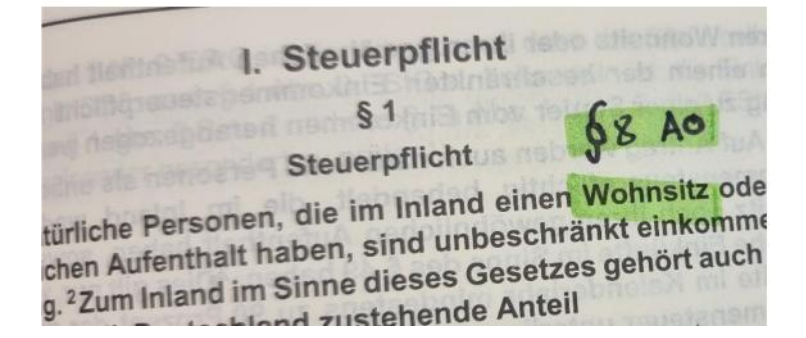

Das Durchstreichen und Unterstreichen ist im gedruckten Text, im redaktionellen Teil, in der Kommentierung erlaubt und umfasst auch das Markieren mit einem Textmarker.